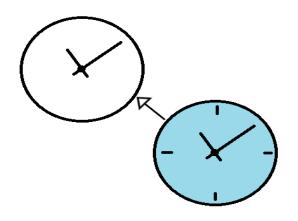

#### Subclassing the ooRexx dateTime class

Jon Wolfers

#### History

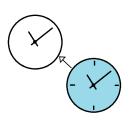

- 2001 Using ooRexx with APS Paypoint 6 till
- Dates in the format dd/mm/yyyy
  - Wrote a function to convert them to standard date, probably:
  - return changeStr('/', translate('1234567890', arg(1), '9086751234'), '-')
- Later: dateTime class was added to ooRexx

#### dateTime class

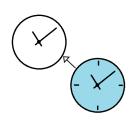

- Represents a point in time
- Can be created from the standard rexx date and time string representations
- Can present itself as the standard rexx date and time string representations
- Is immutable
- Can take part in date/time arithmetic

### Subclassing

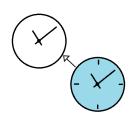

- Primarily thought of as way to specialise
- Allows use of all methods of superclass
- Allows over-riding for specialisation
- Allows adding new methods to extend

datetimes is a sub-class of datetime

## Adding a constructor for european4date

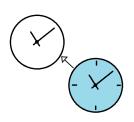

Constructor is a class method for creating an instance

• myDatetimes = .datetimes~fromEuropean4date('22/09/2019')

## Providing a toString method for european4date

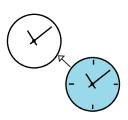

This is an instance method for creating a string representation

 That's it – 3 directives & 4 lines of code and datetime is extended to handle a new format.

#### Immutability and the subclass

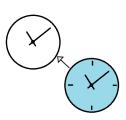

## Converting a datetime to a datetimes instance

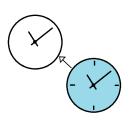

- Datetimes has access to all methods of datetime, but not vica versa
- fromDateTime allows one to create a datetimes from a datetime

```
a = .datetime~fromstandardDate('2019-01-01','-')
b = .datetimes~fromDatetime(a)
say b~class b~european4Date -- returns The DATETIMES class 01/01/2019
::requires 'datetimes.cls'
```

### Now we see how easy it is...

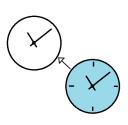

- datetime is specific about how an ISO datetime should be formatted, so is MySql
  - yyyy-mm-ddThh:mm:ss.uuuuuu
  - yyyy-mm-dd hh:mm:ss
- USA date and Ordered date

### Now let's generalise it

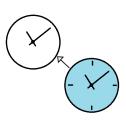

- Imagine a universal constructor method 'from' that you told what format to accept
- And a universal toString method 'to' that would build the output to your format

### Format strings

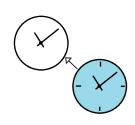

- ooDialog already has a class that uses date/time format strings as defined by Microsoft
- For our purposes we need some new ones...

# Format strings not included in ooDialog documentation

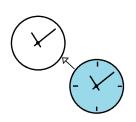

| D  | The day followed by suffix - ie 9 <sup>th</sup>           |
|----|-----------------------------------------------------------|
| q  | The quarter number $(1-4)$                                |
| S  | The one- or two-digit seconds *                           |
| SS | The two-digit seconds *                                   |
| f  | Fraction of a second (symbol chosen by Rick McGuire)      |
|    |                                                           |
| *  | Not documented in ooDialog but used in underlying control |
|    | Full list of format strings in help document              |

### Escape characters

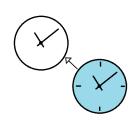

- Literals (for example separators) may be included in the format string
- Where a literal is used that is defined as a format string – it must be escaped
- The escape character is chosen by programmer to be unique within the format string

## **Some Examples**

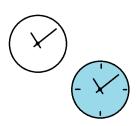

#### Period start and finish

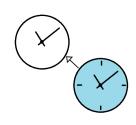

- Reporting often requires date/time calculations to find start and end of periods
- Add 'startOf' and 'endOf' methods
- Period may be offset from current period

| Minute  | Hour       |
|---------|------------|
| Day     | Week       |
| Month   | Quarter    |
| Year    | Decade     |
| Century | Millennium |

## **Some Examples**

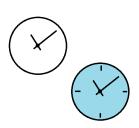

#### **Coordinated Universal Time**

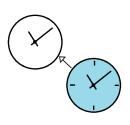

- UTC (Coordinated Universal Time) recognises time zones
- Times include an offset of hours and minutes from GMT
- FromUTCdate constructor accepts an offset yyyy-mm-ddThh:mm:ss.uuuuuu+hhmm
- All other datetime (and datetimes)
   constructors can accept an offset in minutes

#### Summertime Blues

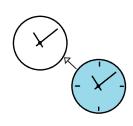

- dateTime provides a method toLocalTime which returns an instance representing the local time
- BUT it doesn't work across daylight savings boundaries
- The EU provide an algorithm for DS boundary dates (US does too, but it is different)
- toLocalTimeEU works across DS boundarys

## An example

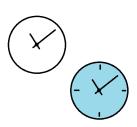

#### A Bonus

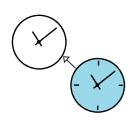

- Working out daylight savings boundaries required finding the last Sunday in the month
- I provided a general method nthWeekdayOfMonth to work out 1<sup>st</sup>, 2<sup>nd</sup>, last... Occurrence of a particular day in the month referred to be a datetimes instance

#### Where can I get this?

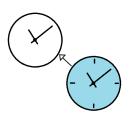

- Datetimes.cls is in my sandbox on the ooRexx site
- ...BUT...
- Since I started work on this Rick has built much of the new functionality shown here into the language. Coding is done, but not yet documentation.

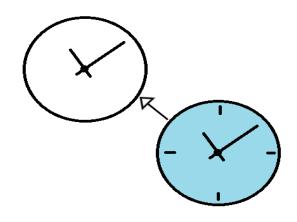

#### Subclassing the ooRexx dateTime class

Jon Wolfers

## The End